## **KYeCourts eLearning for eFiling Quick Reference Guide**

## **Administrative Office of the Courts 1001 Vandalay Drive Frankfort, KY 40601 (502) 573-2350**

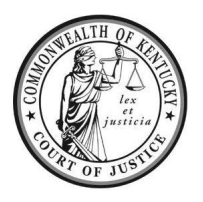

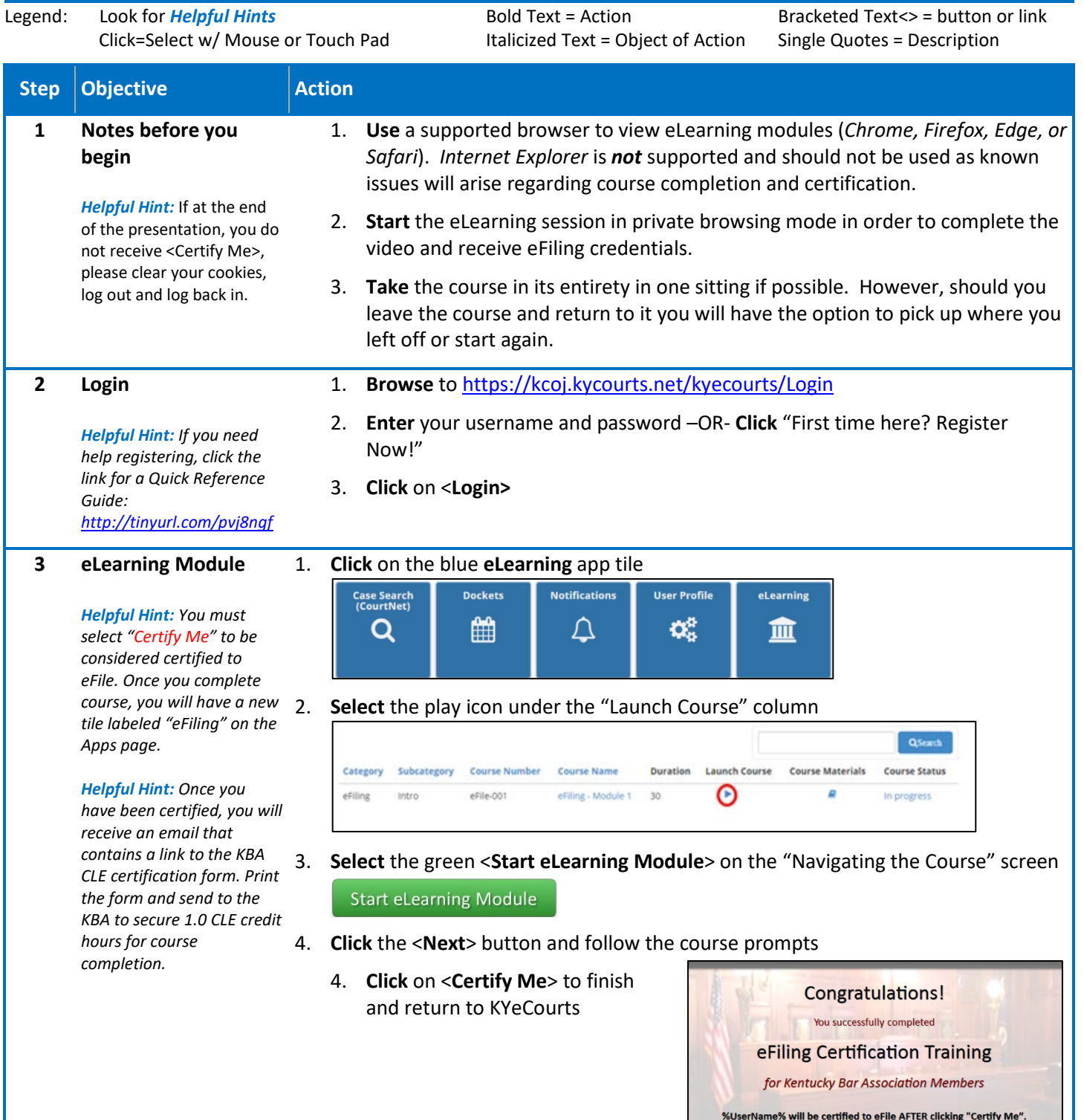

**For additional questions, please contact Support Services at** (**502) 573-2350 ext. 50109.**

**Certify Me**